## Package 'MuData'

#### May 18, 2024

<span id="page-0-0"></span>Title Serialization for MultiAssayExperiment Objects

Version 1.8.0

Description Save MultiAssayExperiments to h5mu files supported by muon and mudata. Muon is a Python framework for multimodal omics data analysis. It uses an HDF5-based format for data storage.

URL <https://github.com/ilia-kats/MuData>

#### BugReports <https://github.com/ilia-kats/MuData/issues>

Imports methods, stats, MultiAssayExperiment, SingleCellExperiment, SummarizedExperiment, DelayedArray

Depends Matrix, S4Vectors, rhdf5

Suggests HDF5Array, rmarkdown, knitr, fs, testthat, BiocStyle, covr, SingleCellMultiModal, CiteFuse, scater

VignetteBuilder knitr

License GPL-3

Encoding UTF-8

Roxygen list(markdown = TRUE)

RoxygenNote 7.1.2

Config/testthat/edition 3

biocViews DataImport

git\_url https://git.bioconductor.org/packages/MuData

git\_branch RELEASE\_3\_19

git\_last\_commit 1c442c2

git\_last\_commit\_date 2024-04-30

Repository Bioconductor 3.19

Date/Publication 2024-05-17

Author Danila Bredikhin [aut, cre] (<<https://orcid.org/0000-0001-8089-6983>>), Ilia Kats [aut] (<<https://orcid.org/0000-0001-5220-5671>>)

Maintainer Danila Bredikhin <danila.bredikhin@embl.de>

#### <span id="page-1-0"></span>2 readH5AD

### **Contents**

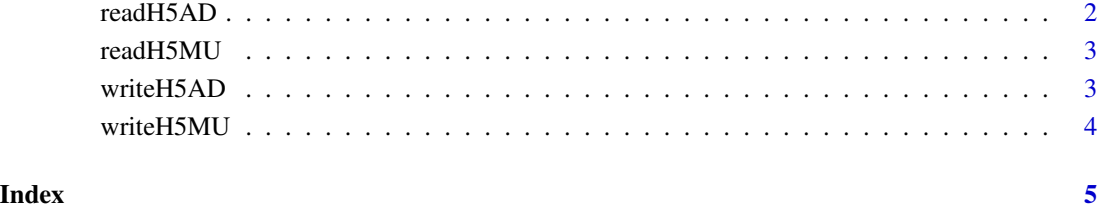

readH5AD *Read an .h5ad file and create a* [SingleCellExperiment](#page-0-0)*.*

#### Description

In file-backed mode, the main X matrix is not read into memory, but references the HDF5 file and its required parts are read on demand. This requires the HDF5Array package to be installed.

#### Usage

readH5AD(file, backed = FALSE)

#### Arguments

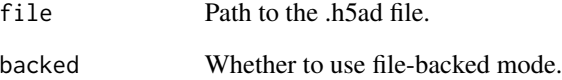

#### Value

A [SingleCellExperiment](#page-0-0).

#### Examples

```
data(miniACC, package="MultiAssayExperiment")
writeH5AD(miniACC[[1]], "miniacc.h5ad")
sce <- readH5AD("miniacc.h5ad")
```
<span id="page-2-0"></span>

#### Description

In file-backed mode, the main X matrices are not read into memory, but reference the HDF5 file and their required parts are read on demand. This requires the HDF5Array package to be installed.

#### Usage

```
readH5MU(file, backed = FALSE)
```
#### Arguments

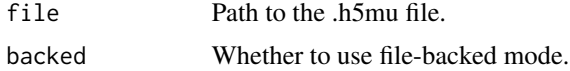

#### Value

A [MultiAssayExperiment](#page-0-0)

#### Examples

```
data(miniACC, package="MultiAssayExperiment")
writeH5MU(miniACC, "miniacc.h5mu")
mae <- readH5MU("miniacc.h5mu")
```
writeH5AD *Save an experiment to an .h5ad file.*

#### Description

Note that NA values are not supported by HDF5, and therefore by h5ad. The behavior of this function if NAs are present is undefined.

#### Usage

writeH5AD(object, file, overwrite)

#### Arguments

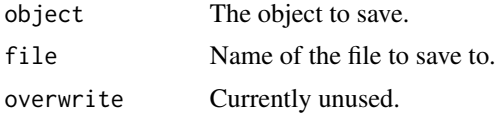

#### <span id="page-3-0"></span>Value

NULL, invisibly

#### Examples

```
data(miniACC, package="MultiAssayExperiment")
writeH5AD(miniACC[[1]], "miniacc.h5ad")
```
writeH5MU *Save a* [MultiAssayExperiment](#page-0-0) *to an .h5mu file.*

#### Description

Note that NA values are not supported by HDF5, and therefore by h5mu. The behavior of this function if NAs are present is undefined.

#### Usage

writeH5MU(object, file, overwrite)

#### Arguments

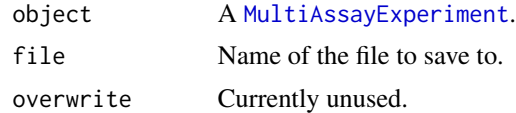

#### Value

NULL, invisibly

#### Examples

data(miniACC, package="MultiAssayExperiment") writeH5MU(miniACC, "miniacc.h5mu")

# <span id="page-4-0"></span>Index

MultiAssayExperiment, *[3,](#page-2-0) [4](#page-3-0)*

readH5AD, [2](#page-1-0) readH5MU, [3](#page-2-0)

SingleCellExperiment, *[2](#page-1-0)*

writeH5AD, [3](#page-2-0) writeH5MU, [4](#page-3-0)